Nr. 2, Ausgabe 2017

#### BZE II: Ohne Waldkalkungen werden die Waldböden nicht gesund Die zweite bundesweite Bodenzustandserhebung (BZE II) zeigt die Bedeutung von Bodenschutzkalkungen für die Erholung der Waldböden auf.

## **THEMENDIENST**

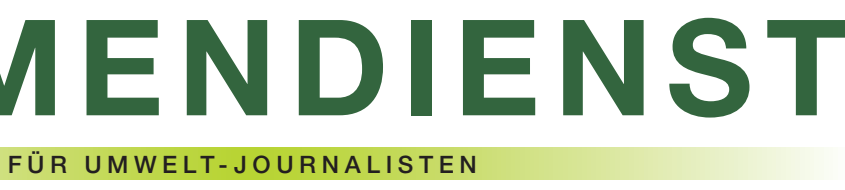

reduziert werden, was den Säure-unter Federführung des Thünen-Basen-Zustand und die Nähr-Instituts ausgewertet und kürzlich Oberböden merklich verbesserte. öffentlicht. Dieser lässt keine Zwei-Stickstoff, vor allem Stickstoff-bau allein kann die Forstwirtschaft dioxid, seit Anfang der neunziger die Bodenversauerung nicht aus-Mehr Informationen unter: Jahre fast unverändert. Somit reichend verbessern. Denn dazu gefährden die alten und neuen befinden sich noch zu viele "Alt- www.thuenen.de/de/wo/

Die Bodenversauerung durch Luftschadstoffe war ein wesentlicher Auslöser für die Durchführung der ersten bundesweiten Bodenzustandserhebung im Wald (BZE I) zwischen 1987 und 1993. Während der zweiten Bodenzustandserhebung (BZE II) zwischen 2006 und 2008 wurde überprüft, ob die in der Zwischenzeit eingeleiteten Maßnahmen gegen die Luftverschmutzung und eine weitere Versauerung der Böden geholfen haben. Bei diesen handelte es sich in erster Linie um Luftreinhaltemaßnahmen zur Reduzierung der Schadstoffemissionen sowie um Bodenschutzkalkungen mit Naturkalk, aber auch sogenannte Waldumbaumaßnahmen (von tives, aber bei weitem kein ideales oder infrage gestellt. Bild. Einerseits konnten die Emis-

#### Medienservice – Pressekontakt

Weitere Recherche-Hinweise und Pressematerial zum Thema erhalten Sie bei: KOLLAXO, Lars Langhans, Berliner Freiheit 26, 53111 Bonn, Tel. 0228/850410-58, E-Mail: naturkalk@kollaxo.com

#### Links für Ihre Online-Recherche

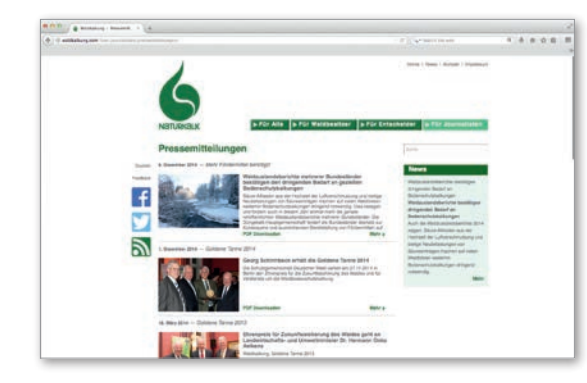

Die wesentlichen Waldzustandsberichte und Bodenzustandserhebungen sind abrufbar auf der Webseite des Bundesministeriums für Ernährung und Landwirtschaft (www.bmel.de). Die Bundeswaldinventur firmiert unter www.bundeswaldinventur.de.

Die DHG-Themendienste und umfassende Informationen zum Zustand der Waldböden sowie zur Wirkung von Waldkalkungen erhalten Sie auf der Website der DHG: www.waldkalkung.com.

> Nadelbaum-Monokulturen hin zu Säureeinträge insbesondere in lasten" in vielen Böden. Die sehr naturnahen Mischwäldern). Die Verbindung mit dem zuneh-stark versauerten Böden können entscheidende Frage war: Hatten menden Klimawandel die Wald-selbst die neuen Säurebelastunsich die Böden in der Zwischen-böden und damit die gesamten gen meist nicht aus eigener Kraft zeit soweit erholt, dass man Waldökosysteme auch weiterhin. kompensieren. Insbesondere auf wieder von gesunden Waldböden Ohne Kalkung wird auf vielen nährstoff- und basenarmen Böden reden konnte? Die Bilanz der BZE II Standorten eine nachhaltige müssen deshalb begleitend weiterzeichnet ein grundsätzlich posi-Wald- und Holznutzung gefährdet hin Bodenschutzkalkungen durchsionen vieler Schadstoffe deutlich Die Messdaten der BZE II wurden der verstärkten Anpflanzung von stoffversorgung zumindest der im Abschlussbericht zur BZE II ver-Aktivierung des Bodens eingeleitet Andererseits ist der Ausstoß von fel aufkommen: Mit dem Waldum-fristig gesunden lässt. geführt werden. Nur im Zusammenwirken von Kalkungen und tiefwurzelnden, standortgemäßen Baumarten kann eine biologische werden, der ihn mittel- und lang-

Das Portal bietet einen speziellen Journalisten-Bereich, in dem Sie neben Pressemitteilungen sowie Fakten und Daten zum Thema auch Bildmaterial und Infovideos abrufen können.

Renommierte Experten für das Thema Waldböden und Waldbodenschutz sind ferner Dr. Norbert Asche vom Landesbetrieb Wald und Holz in Nordrhein-Westfalen (Tel. 0293/17866-180, E-Mail: norbert.asche@ wald-und-holz.nrw.de), Dr. Michael Mindrup von der Nordwestdeutschen Forstlichen Versuchsanstalt in Göttingen (Tel. 0551/69401-167, E-Mail: Michael.Mindrup@NW-FVA.de) sowie Dr. Peter Hartmann von der Forstlichen Versuchs- und Forschungsanstalt Baden-Württemberg in Freiburg (Tel. 0761/4018-215, E-Mail: peter.hartmann@forst.bwl.de).

Ergänzende Informationen bieten www.aktionsgemeinschaft-bodenschutz.de und weltbodentag.de.

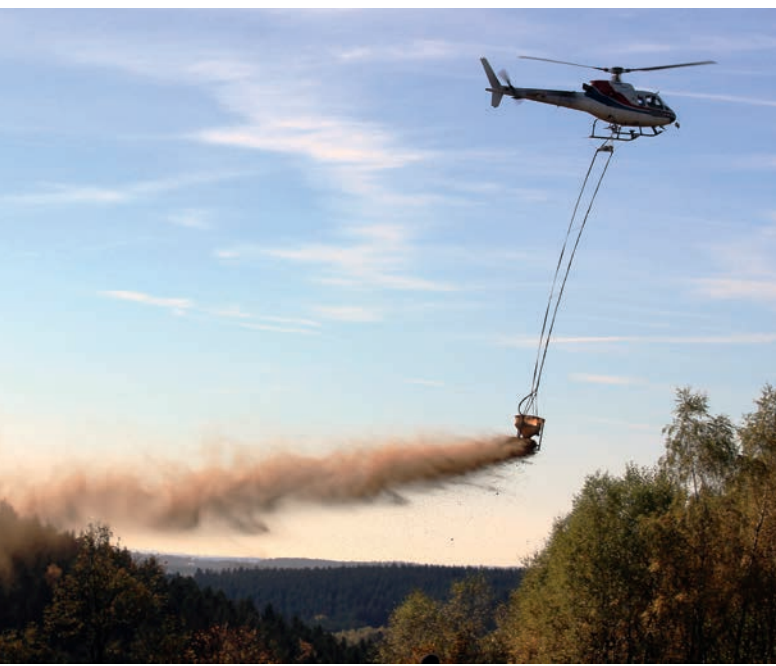

*Gekalkte Waldböden verbessern die Nährstoffversorgung der Bäume.*

*(Foto: KOLLAXO)*

#### Diese Ansprechpartner und Experten wissen mehr

Den beschriebenen Fragestellungen widmet sich der Arbeitskreis Forst in der Düngekalk-Hauptgemeinschaft (DHG). Deren Geschäftsführer Dr. Reinhard Müller ist wie folgt zu erreichen: Düngekalk-Hauptgemeinschaft (DHG), Annastr. 67-71, 50968 Köln, Tel. 0221/934674-32, mobil 0157/75407432, E-Mail: reinhard.mueller@kalk.de

Für Vor-Ort-Reportagen (u. a. über spektakuläre Kalkausbringungen mit Hubschraubern aus der Luft) können Sie die jeweiligen Forstämter sowie die wichtigsten Kalkausbringer kontaktieren (Letztgenannte auf http://waldkalkung.com/fuer-waldbesitzer/kalkanbieter-und-dienstleister).

#### Impressum

Herausgeber: Düngekalk-Hauptgemeinschaft (DHG) im Bundesverband der Deutschen Kalkindustrie e.V. V.i.S.d.P.: Dr. Reinhard Müller, 50968 Köln, Annastraße 67-71 Tel.: 0221/934674-32, Fax: 0221/934674-14 E-Mail: reinhard.mueller@kalk.de www.NATURKALK.de

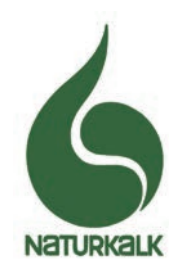

Gekalkten Waldböden geht es besser als nicht gekalkten: In Rheinland-Pfalz zeigt ein Vergleich zwischen den Ergebnissen der Bodenzustandserhebungen I und II einen deutlichen Trend auf. Die festgestellten Veränderungen sind im Wesentlichen auf die Bodenschutzkalkungen zurückzuführen, schließt der Bodenzustandsbericht für das Bundesland. Während die pH-Werte an ungekalkten Standorten zwischen BZE I und BZE II keine signifikanten Veränderungen zeigen, sind die pH-Werte der gekalkten Standorte in der signifikanten Veränderungen zwi- der obersten Mineralbodentiefen-Humusauflage und im Mineral-schen BZE I und BZE II. An den stufe von 1,7 auf 10,6 μmolc/g boden bis 30 cm Tiefe signifi-gekalkten Standorten dagegen deutlich erhöht. Auch der Anstieg kant angestiegen. Beim aus-hat sich der Magnesiumgehalt der Magnesiumgehalte ist bis in tauschbaren Magnesium zeigen in der Humusauflage von 12 auf eine Mineralbodentiefe von 90 cm die nicht gekalkten Böden keine 67 μmolc/g (Medianwert) und in signifikant.

kung machen für die Kleinwald- kungen des Klimawandels – Aufklärung und Unterstützung besitzer viel Sinn. Sie können bis zu Kalkungen sind daher eine Zu-bei der Beantragung leisten, zum historischer und aktueller Schadstoffbelastung machen Wald-Hier sind vor allem zwei Faktokalkungen die Böden auch resis-ren zu nennen: zum einen sollte tenter gegenüber den Auswir-das jeweils zuständige Forstamt

*Warum lohnt es sich für kleine Waldbesitzer und Forstbetriebsgemeinschaften, einen Förderantrag zu stellen?*

Die Fördergelder für die Waldkal-100 Prozent ihrer Kosten erstattet kunftsinvestition.

bekommen. Neben der Gesun-*Wie kann man die Waldbesitzer* 

dung der Waldböden aufgrund *stärker motivieren?*

anderen muss das Verfahren

### BZE II zeigt Aufwärtstrend für gekalkte Flächen

#### Nachgefragt bei Caius Caesar

MdB und Preisträger der "Goldenen Tanne 2016"

Positive Nachrichten aus den Wäldern Hessens

#### Die Zukunft der Bodenschutzkalkung

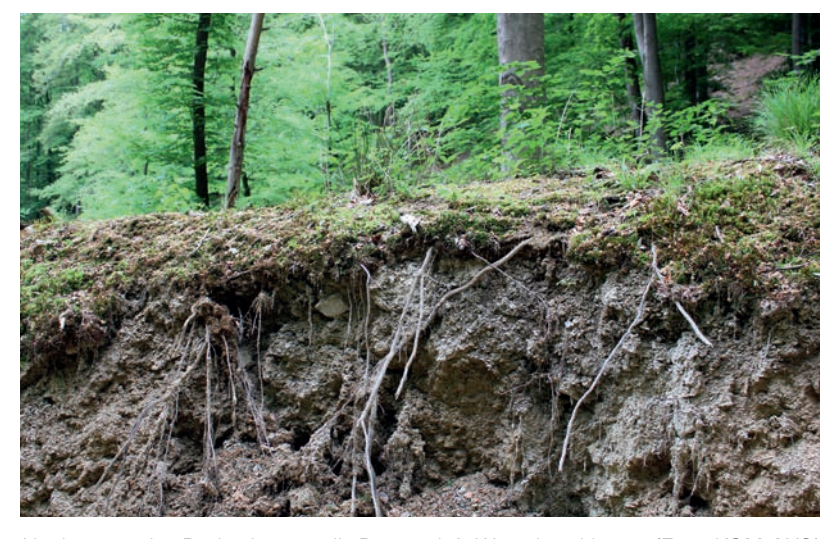

*Nur in gesunden Böden können die Bäume tiefe Wurzeln schlagen. (Foto: KOLLAXO)*

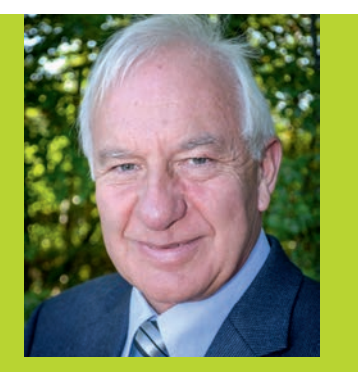

*Diplom-Forstingenieur Cajus Julius Caesar ist seit 1998 Mitglied des Deutschen Bundestages und CDU-Forstexperte*

*Die Luftreinhaltungsmaßnahmen seit den siebziger Jahren haben die Schadstoffemissionen zwar deutlich senken können. Dennoch leiden die Böden vieler Waldbesitzer immer noch unter den emissionsbedingten Belastungen. Insbesondere den Kleinprivatwaldbesitzern muss deshalb geholfen werden, weil sie die Gesundung ihrer Böden aus eigenen Kräften nicht stemmen können. Allerdings kann nicht jeder Waldbesitzer einzeln angesprochen werden, genauso wie nur in seltenen Fällen einzelne Kleinprivatwaldbesitzer aus eigener Initiative Fördergelder beantragen würden. Dies kann nur gemeinschaftlich gelöst werden und daher muss diese Zielgruppe aktiv und in ihrer Gesamtheit angesprochen und ermutigt werden.*

*Der aktuelle Waldzustands-*

*bericht von Hessen zeigt, dass es gekalkten Wäldern deutlich besser geht als nicht* 

*gekalkten Waldflächen.*

# *Ein Modellprojekt des BMEL*

*testet Strategien zur nachhaltigen Nährstoffversorgung und Gesunderhaltung von Waldböden durch Bodenschutzkalkungen.*

lich sein.

*möglich, die Aufklärung von Waldbesitzern und Öffentlichkeit über Bodenschutz und Waldkalkung generell zu intensivieren?*

Hessens Waldzustandsbericht 2016 vergleicht die Veränderungen im Zustand der Waldböden zwischen den beiden Bodenzu-Basensättigung im selben Zeitstandserhebungen der vergangenen 30 Jahre (BZE 1: Ende der Besonders positive Effekte zeigen 80er Jahre, BZE II 2006-2008) und zieht daraus Schlüsse über orten, wo deutliche Verbesse-

den forstwirtschaftlichen Wert von Waldkalkungen für das eigene Bundesland. Er bilanziert: Auf den gekalkten Standorten lässt sich eine deutliche und signifikante Verbesserung der Basensättigung bis in zehn Zentimeter Bodentiefe nachweisen, während sich auf ungekalkten Flächen die raum weiter verschlechtert hat. sich auf Buntsandstein-Stand-

Das BMEL hat 2015 ein Modellvorhaben zur nachhaltigen Nährstoffversorgung und Gesunderhaltung von Wäldern unter Beteiligung von sechs Bundesländern ins Leben gerufen. Das drei Jahre lischen Nährelemente in der

laufende Projekt umfasst auch Untersuchungen zu neuen Wegen bei der Bodenschutzkalkungen.

möglichst einfach und verständ-Thema Waldschäden und Wald-*Wäldern", in dem Waldkalkung Hielten Sie es für sinnvoll und*  gut geht, dass zusätzliche und *barer Zeit aus. Erwarten Sie*  zustand den falschen Eindruck, *mit naturbelassener Holzasche*  dass es dem Wald wieder so *getestet wird, läuft in abseh*zukunftsorientierte Schutzmaß-*dadurch neue Impulse für den*  nahmen wie Waldkalkungen nicht *Bodenschutz?* mehr unbedingt notwendig sind. Insbesondere der BZE II-Bericht Ja, das erwarte ich. Die Nähr-Waldkalkungen aufgezeigt, über die es zu informieren lohnt.

Die hohen Stickstoffeinträge in vielen Waldböden können

Ein eindeutiges Ja in beiden Fällen. Denn die Waldbesitzer haben so viele Aufgaben zu meistern, dass das Thema oft einfach in den Die Öffentlichkeit hat aufgrund "Förderung von Maßnahmen zur nach vorn bringen. der aktuell nur sehr sporadischen *nachhaltigen Nährstoffversor-*

> zu einem relativen Mangel an Nähr- und Spurenelementen beziehungsweise zu einem Nährstoffungleichgewicht führen. Bei der Holzverbrennung zur Energiegewinnung verbleiben die minera-

Medienberichterstattung zum *gung und Gesundhaltung von* 

Hintergrund des Alltags rückt. *Das Modellvorhaben des BMEL*  der Politik und Forstverwaltungen hat dazu interessante, positive stoffrückführung ist an vielen Ergebnisse über die Effekte von Standorten sinnvoll und weitere positive Nachweise der Wirkung von Bodenschutzmaßnahmen werde diese in der Prioritätenliste

rungen der Basensättigung bis in 60 cm Bodentiefe festgestellt wurden. Deutliche Risiken stellt der Bericht hingegen für schwach nährstoffversorgte Standorte fest, die bislang nicht gekalkt wurden. Im Zeitraum zwischen den beiden Bodenzustandserhebungen – also von ungefähr 15 Jahren – hat der Boden weiter deutlich an Calcium und Magnesium verloren. Hessen wird deshalb auch in Zukunft bedürftige Wälder kalken.

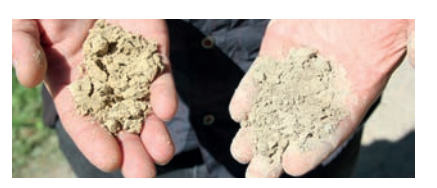

Asche. Daher wurde in Baden-Württemberg von Dr. Klaus von Wilpert das Konzept entwickelt, mit der Rückführung von Holzasche einen Nährstoffkreislauf zu schließen. In einem praxisnahen Modellprojekt wird nun mehrjährig untersucht, inwiefern die Kombination von Bodenschutzkalkungen mit Aschen die erhofften Vorteile nachweisen kann.